### Численное интегрирование и дифференцирование  $\overline{7}$

В функциях интегрирования и дифференцирования в Scilab реализованы различные численные алгоритмы.

#### $7.1$ Ин тегрирование по ме тоду трапеций

В Scilab численное интегрирование по методу трапеций реализовано с помощью функции inttrap([x, ]y). Эта функция вычисляет площадь фигуры под графиком функции  $y(x)$ , которая описана набором точек (x, y). Параметр х является необязательным. Для функции inttrap(y) элементы вектора х принимают значения номеров элементов вектора у.

<span id="page-0-2"></span>ЗАДАЧА 7.1

Вычислить определенный интеграл  $\int \sqrt{2x-1} dx$ .

Этот интеграл легко сводится к табличному  $\int$ 

$$
\sqrt{2x-1} dx = \frac{\sqrt{(2x-1)^3}}{3}
$$
,  
позтому вычислить

его по формуле Ньютона Лейбница<sup>1</sup> не составит труда:

 $\leftarrow$   $\geq$  a=5; b=13;  $\left(-\right)$  = 1/3\* (2\*b-1) ^ (3/2) - 1/3\* (2\*a-1) ^ (3/2)  $I = 32.666667$ 

# Листинг 7.1

Теперь применим для отыскания заданного определенного интеграла метод трапеций<sup>2</sup>. Рассмотрим несколько вариантов решения данной задачи. В первом случае интервал интегрирования делится на отрезки с шагом один, во втором 0.5 и в третьем 0.1. Не трудно заметить, что чем больше точек разбиения, тем точнее значение искомого интеграла:

```
\leftarrow \leftarrow \times = a : b; y = sqrt(2*x-1);\left(->\right)\text{inttrap}(x,y)ans =32.655571
\{-\rangle - \rangle - 0.5; x = a:h:b; y = sqrt(2*x-1);\rightarrowinttrap(x, y)ans =32.66389
\{-\rangle -h=0.1; x=a:h:b; y=sqrt(2*x-1);\rightarrowinttrap(x, y)ans =
```
<span id="page-0-0"></span>1 Вычисление определенного интеграла по формуле Ньютона-Лейбница:  $\int f(x) = F(b) - F(a)$ .

<span id="page-0-1"></span><sup>2</sup> Для вычисления интеграла методом трапеций участок интегрирования разбивают на определенное количество равных отрезков, каждую из полученных криволинейных трапеций заменяют прямолинейной и вычисляют приближенное значение интеграла как сумму площадей этих трапеций.

32.666556 Листинг 7.2

Далее в листинге 7.3 приведен пример использования функции inttrap с одним аргументом. Как видим, в первом случае значение интеграла вычисленного при помощи этой функции не точно и совпадает со значением, полученным функцией inttrap(x, y) на интервале [5; 13] с шагом 1. То есть мы нашли сумму площадей восьми прямолинейных трапеций с основанием h=1 и боковыми сторонами, заданными вектором у. Во втором случае, при попытке увеличить точность интегрирования, значение интеграла существенно увеличивается. Дело в том что, уменьшив шаг разбиения интервала интегрирования до 0.1, мы увеличили количество элементов векторов х и у и применение функции inttrap(y) приведет к вычислению суммы площадей восьмидесяти трапеций с основанием  $h=1$  и боковыми сторонами, заданными вектором у. Таким образом, в первом и втором примерах вычисляются плошали совершенно разных фигур.

```
\leftarrow \leftarrow \times = a : b; y = sqrt(2*x-1);\rightarrowinttrap(y)
 ans =32.655571
\{-\rangle -h=0.1; x=a:h:b; y=sqrt(2*x-1);\rightarrowinttrap(y)
               326.66556
 ans =Листинг 7.3
```
### $7.2$ Ин тегрирование по квадра туре

Методы трапеций являются частными случаями квадратурных формул Ньютона Котеса, которые, вообще говоря, имеют вид

$$
\int_{a}^{b} y dy = (b - a) \sum_{i=0}^{n} H_{i} y_{i}
$$
\n(7.1)

где  $H_i$  это некоторые константы называемые постоянными Ньютона Котеса.

Если для (7.1) принять  $n=1$ , то получим метод трапеций, а при  $n=2$  метод Симпсона. Эти методы называют квадратурными методами низших порядков. Для n>2 получают квадратурные формулы Ньютона Котеса высших порядков. Вычислительный алгоритм квадратурных формул реализован в Scilab функцией:

<span id="page-1-0"></span>integrate(fun,  $x$ ,  $a$ ,  $b$ ,  $[$ ,  $er1$   $[$ ,  $er2$ ]])

где fun функция, задающая подынтегральное выражение в символьном виде; х переменная интегрирования, так же задается в виде символа; а, b пределы интегрирования, лействительные числа: er1 и er2 .отражающие абсолютную и относительную точность вычислений (действительные числа).

ЗАДАЧА 7.2

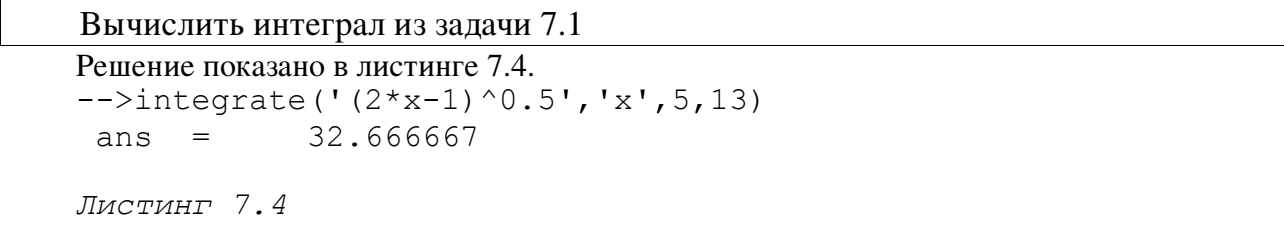

### $7.3$ Ин тегрирование внешней функции

Наиболее универсальной командой интегрирования в Scilab является:

$$
[I, err]=intg(a, b, name[,er1[,er2]])
$$

где name имя функции, задающей подынтегральное выражение ;здесь функция может быть задана в виде набора дискретных точек (как таблица) или с помощью внешней функции; а и пределы интегрирования; er1 и er2 абсолютная и относительная точность  $h$ вычислений (необязательные параметры).

<span id="page-2-0"></span>ЗАДАЧА 7.3

Вычислить интеграл из задачи 7.1

```
Решение показано в листинге 7.5.
--\lambdadeff('y=G(x)','y=sqrt(2*x-1)'); intg(5,13,G)
             32.666667
 ans =
```
<span id="page-2-3"></span>Листинг 7.5

<span id="page-2-1"></span>ЗАДАЧА 7.4

Вычислить интеграл  $/(3 + \sin(t))$ 

```
Численное решение интеграла показано в листинге 7.6.
-->function y=f(t), y=t^2/sqrt(3+sin(t)), endfunction;
\left(-\right) [I, er] = intq (0, 1, f)
 er = 1.933D-15\mathbf{I}=0.1741192
```
 $= dt$ .

<span id="page-2-2"></span>Листинг 7.6

### 7.4 Приближенное дифференцирование, основанное  $H\ddot{a}$ ин терполяционной формуле Нью тона

Идея численного дифференцирования заключается в том, что функцию у(х), заданную в равноотстоящих точках  $x_i$  ( $i = 0, 1, ..., n$ ) отрезка [a, b] с помощью значений  $y_i = f(x_i)$ приближенно заменяют интерполяционным полиномом Ньютона, построенном для системы узлов  $x_0, x_1, ..., x_k$  (k≤n), и вычисляют производные  $y'=f(x), y''=f'(x)$  и т.д.

$$
y'(x_0) = \frac{1}{h} \left( \Delta y_0 - \frac{\Delta^2 y_0}{2} + \frac{\Delta^3 y_0}{3} - \frac{\Delta^4 y_0}{4} + \frac{\Delta^5 y_0}{5} - \dots \right),\tag{7.2}
$$

На практике приближенное дифференцирование применяют в основном для функций заланных в виле таблицы.

B Scilab численное дифференцирование реализовано командой dy=diff(y [,n]), где v значения функции  $y(x)$  в виде вектора вещественных чисел, п порядок дифференцирования. Результат работы функции - вектор вещественных чисел  $dy$ , представляющий собой разности порядка п интерполяционного полином Ньютона  $\Delta y$ ,  $\Delta_2 y$ , ...,  $\Delta_{k}$ у. Рассмотрим работу функции на примере.

ЗАДАЧА 7.5

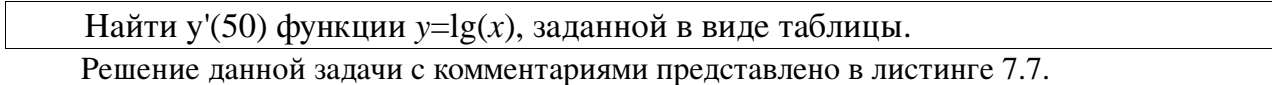

```
\left[-\right] - \left[-\right] = 5; x = 50:5:65;
\leftarrow \rightarrow \vee = \log 10 (x)y = 1.698971.7403627 1.7781513
                                                           1.8129134
\left(->\right)dy=diff(y)
dy = 0.04139270.0377886 0.0347621
\left(-\right) - \left(\frac{1}{2}\right) - \left(\frac{1}{2}\right)dy2 = -0.0036041 - 0.0030265- >\frac{dy}{3} = diff (y, 3)
\text{dy3} = 0.0005777\left(-\right) \left(-\right) \left(\frac{dy}{1} - \frac{dy}{2}\right) / 2 + dy 3 (1) / 3) / h
 Y = 0.0086775-->//Значение у'(50) для lg'(x)=1/ln(10)/х
\left(-\frac{1}{10q(10)}\right) /x(1)
ans =0.0086859
\frac{-}{7}//Приближенное значение у'(x), x=50,55,60 (7.2)
\left(-\frac{y}{2} - \frac{y}{2} - \frac{dy}{2}\right) (1: \frac{z}{2} - 1) / 2+dy3 (1: \frac{z}{2} - 2) / 3) / h
Y = 0.00863890.0079181
                                            0.0073128
-->//Значение у'(x), x=50,55,60, для lg'(x)=1/ln(10)/x
\left(-\right) (1/log(10))./x(1:$-1)
ans = 0.0086859 0.0078963 0.0072382
```
<span id="page-3-0"></span>Листинг 7.7

#### 7.5 Вычисление ПРОИЗВОДНОЙ функции  $\boldsymbol{B}$ точке. Приближенное вычисление час тных производных.

Более универсальной командой дифференцирования является команда  $q = numdiff(fun, x)$ 

здесь fun - имя функции, задающей выражение для дифференцирования. Функция должна быть задана в виде  $y=fun(x [, p1, p2, ..., pn]),$  где х - переменная по которой будет проводится дифференцирование. Если параметры p1, p2,..., pn присутствуют в описании функции, то должны быть обязательно определены при вызове, например так q=numdiff(list(fun,  $p1, p2, . . pn$ ), x).

Результат работы функции матрица 
$$
g_{ij} = \frac{df_i}{dx_i}
$$
.

Рассмотрим несколько примеров.

ЗАДАЧА 7.6

<span id="page-3-1"></span>Вычислить  $f(1)$ , если  $f(x)=(x+2)^3+5x$ . Листинг 7.8 содержит решение данной задачи.  $\text{--}\text{Function}$  f=my(x), f=(x+2)^3+5\*x, endfunction;  $--$ >numdiff(my,1) ans =  $32$ .  $\leftarrow$  -  $\leftarrow$   $\times$  = 1 : 3  $\times$  (x+2) ^ 2+5 ans =  $32.$ Листинг 7.8

# ЗАДАЧА 7.7

```
Вычислить f(x) в точках 0, 1, 2, 3 для f(x)=(x+2)^3+5x.
Решение:
--\gt;v=0:3;-->numdiff(my,v)
 ans =
    17. 0. 0. 0.
 0. 32. 0. 0.
    0. 0. 52.999999 0.
    0. 0. 0. 80.000002
->function f1=my1(x), f1=3*(x+2)^2+5, endfunction;
-->my1(v)ans = 17. 32. 53. 80.
```
*Листинг 7.9* 

# ЗАДАЧА 7.8

Задана функция многих переменных  $y(x_1, x_2, x_3) = x_1 x_2^3$  $\frac{x_3}{2} + x_1^2$  $\frac{2}{1}x_3$ . Вычислить *dy , dy , dy*  $dx_1$ <sup>'</sup>  $dx_2$ <sup>'</sup>  $dx_3$ в точке  $(1, 2, 3)$ . Решение задачи представлено в листинге [7.10.](#page-4-0)  $-$  >function [Y]=f(X), Y=X(1)\*X(2)^X(3)+X(1)^2\*X(3),endfunction  $--\!\times$ X=[1 2 3];  $--$ >numdiff(f,X) ans =  $14.$  12. 6.5451775 -->//--------------------------------  $\left[-\right]-$ function  $[Y]=f1(X)$ ,  $Y(1) = X(2) \, X(3) + 2 \cdot X(1) \cdot X(3)$ ,

 $Y(2) = X(1) * X(3) * X(2) (X(3) - 1),$  $Y(3) = X(1) * X(2) ^ X(3) * log(X(2)) + X(1) ^ 2,$ 

endfunction  $--$ >f1(X)

ans  $=$  14. 12.

```
 6.5451774
```
*Листинг 7.10*